## How to Schedule an Advisory Council Meeting

Points to remember as you plan and schedule your meetings.

- Calendar dates and times are on a first come first serve basis
- Dates and times for each program's schedule must be made prior to leaving for the school year
- Before you book your date and time, please view the school calendar to ascertain it is not a holiday, fall or spring break etc
- The available dates are Monday-Thursday and from 10:00-6:00, in one-hour blocks
- There has to be at least 30 minutes in between meetings scheduled
- No cancellations can be made without prior approval from Janice Parker
- Changes for a scheduled meeting must be also be discussed and approved and must be at a minimum of 1 week notice

First go to the district website, http://www.evit.com.

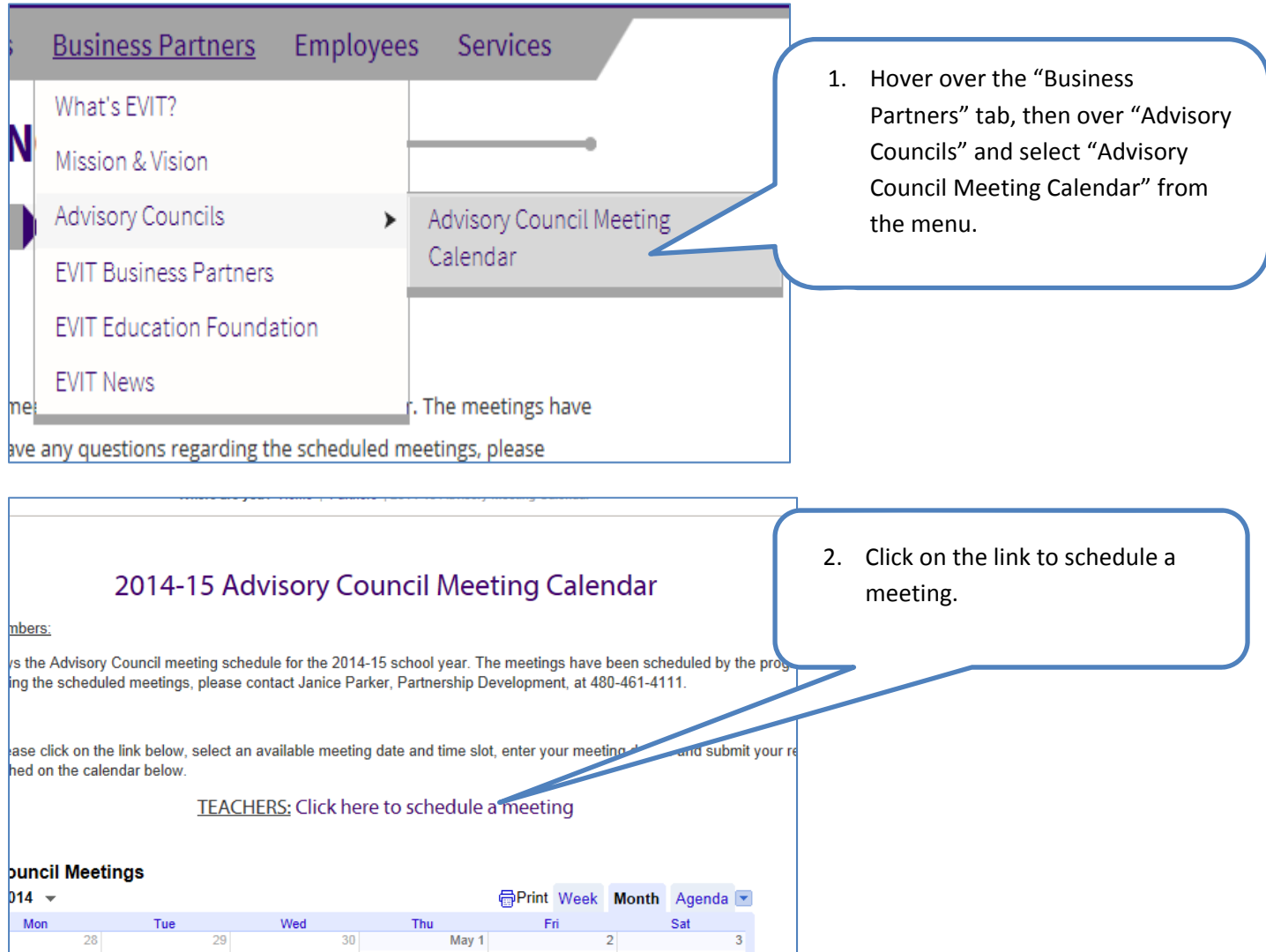

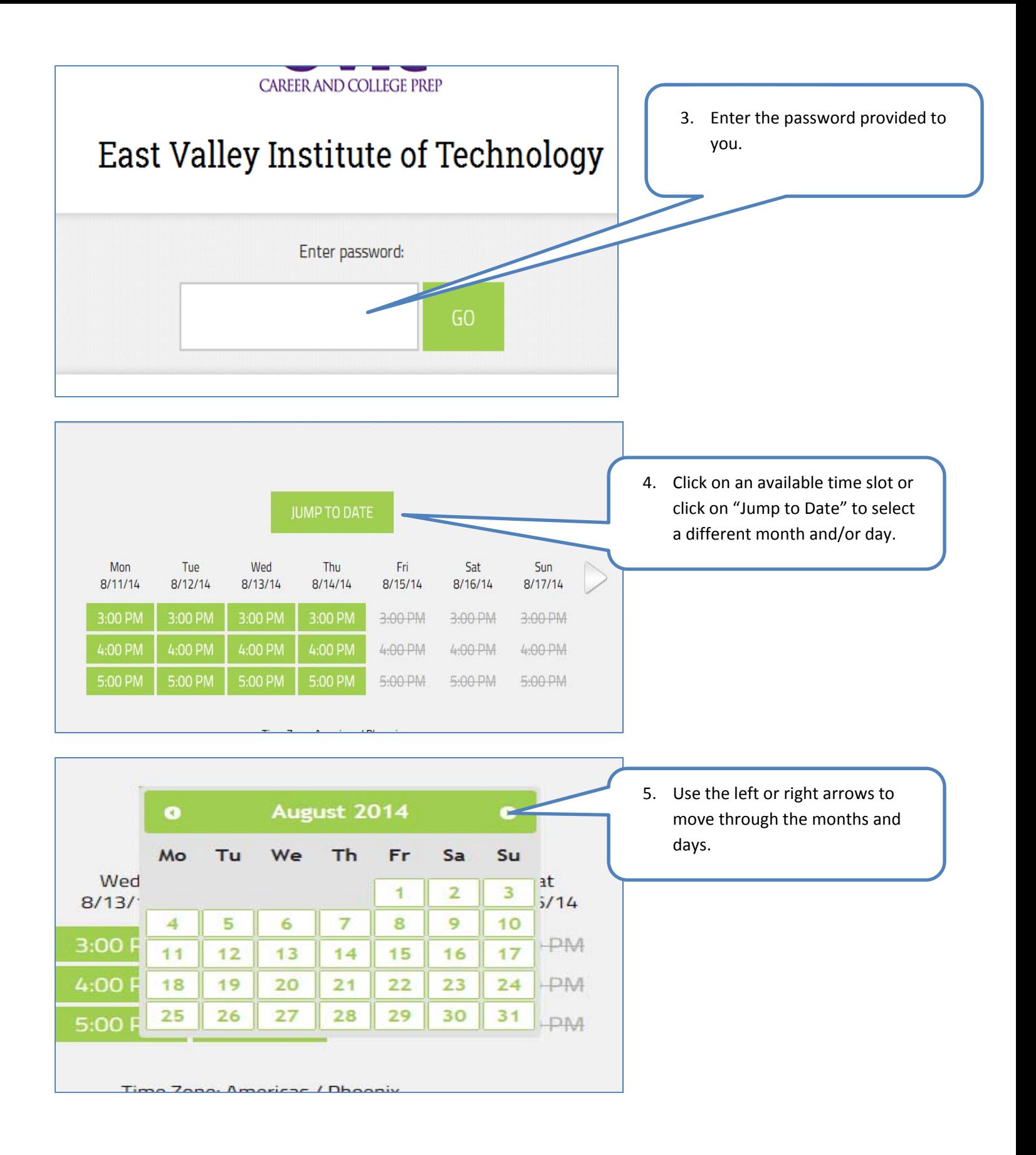

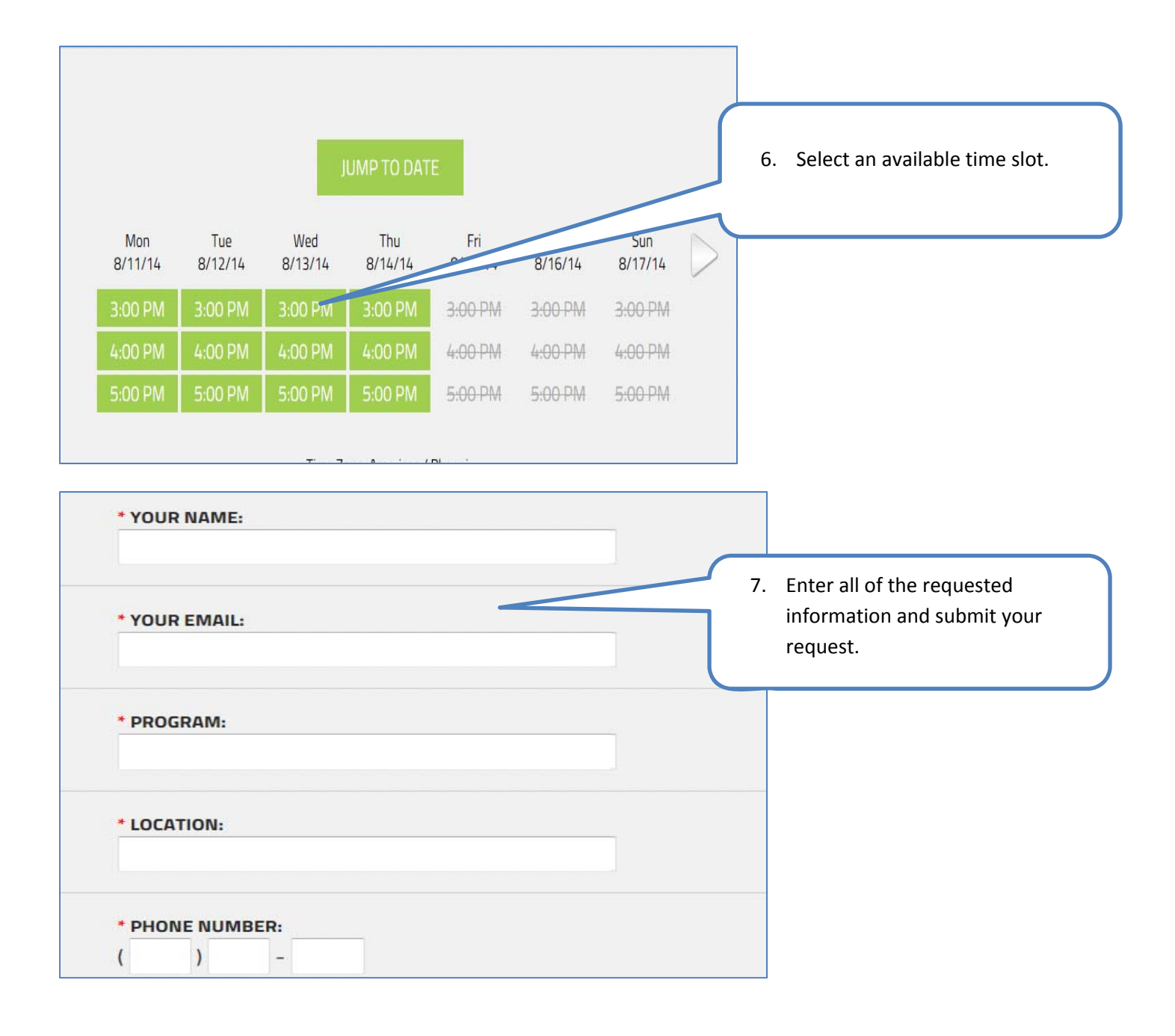

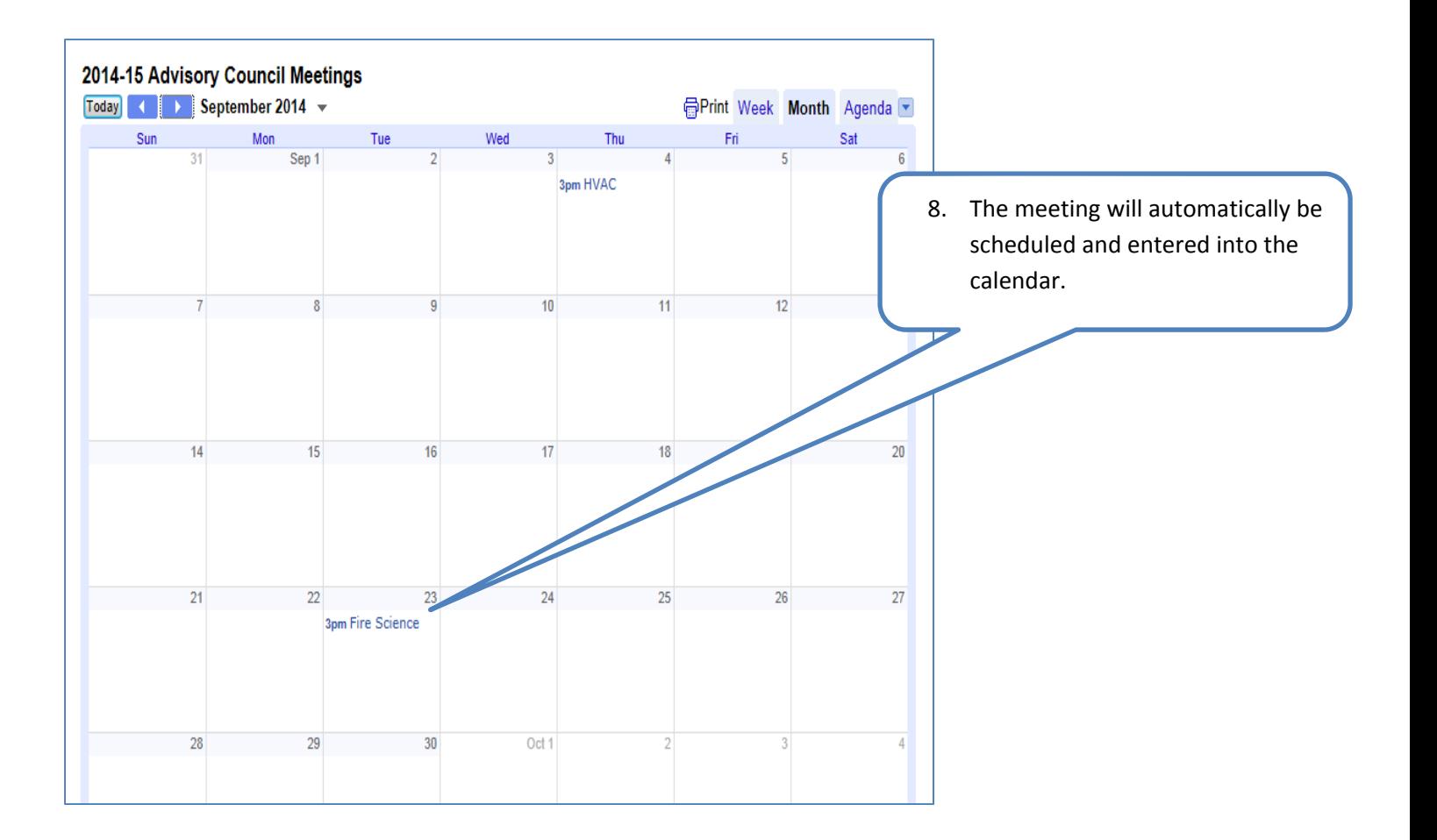

A confirmation email will be sent out to the email address provided in the scheduling form.